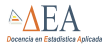

<span id="page-0-0"></span>

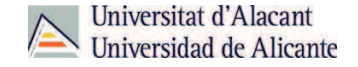

# Dinámica de poblaciones marinas

Fuentes de información Introducción a R-CRAN

Francisco J. Gomariz Castillo<sup>1</sup>

fjgomariz@um.es; francisco.gomariz@ua.es

Febrero 2013

#### **11** Fuentes de información

- $\blacksquare$ Introducción
- [Algunas bd mundiales de especies marinas](#page-4-0)
- [Algunas fuentes nacionales](#page-7-0)

#### **2** Introducción a R-CRAN

- $\blacksquare$ Introducción
- **[Nociones](#page-12-0)**
- **[Ejercicios](#page-15-0)**

#### **11** Fuentes de información

- $\blacksquare$ Introducción
- [Algunas bd mundiales de especies marinas](#page-4-0)
- **[Algunas fuentes nacionales](#page-7-0)**

#### **2** Introducción a R-CRAN

- $\blacksquare$ Introducción
- **[Nociones](#page-12-0)**
- <span id="page-2-0"></span>**[Ejercicios](#page-15-0)**

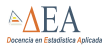

#### Introducción

Fuentes de información Introducción a R-CRAN

#### Introducción

## Importancia del conocimiento sobre fuentes, tecnologías y tratamiento de la información

Desarrollo tecnológico y del estado del arte del conocimiento

- $\blacksquare$  Hardware, sistemas de almacenamiento y comunicación
- Avance en el conocimiento y su accesibilidad
- Sistemas de captura, adquisición y tratamiento de datos
- $\blacksquare$  Iteroperabilidad de la información y el conocimiento
- $\blacksquare$  iteroperabilidad entre herramientas

CONCLUSION´ : Necesitamos conocer las diferentes fuentes de información y las herramientas para su tratamiento:

- **SIG** e **IDEs**: Ventaja respecto a otros sistemas por la componente espacial: Captura, tratamiento, análisis y obtención de resultados sobre la información
- <span id="page-3-0"></span>Sistemas de análisis de información como R, cada vez más potentes y genéricos

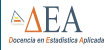

#### FishBase

Fuentes de información Introducción a R-CRAN

Algunas bd mundiales de [especies marinas](#page-4-0)

- FishBase es una base de datos con información para atender a los diferentes profesionales: investigadores, gestores de pesquerías, zoólogos
- Base de datos de carácter científico: contenido basado en material ya publicado
- Una de las bd más utilizadas:
	- **1900 colaborades**
	- 33 millones de visitas al mes
	- 32200 especies
	- 295600 nombres comunes
	- $\blacksquare$  51100 imágenes
	- 46500 referencias
- <span id="page-4-0"></span>■ Acceso:
	- Web: <http://www.fishbase.org>
	- **Paquete R: Interface para R [rfishbase](http://cran.r-project.org/web/packages/rfishbase/)**

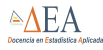

#### FishBase

Fuentes de información Introducción a R-CRAN

Algunas bd mundiales de [especies marinas](#page-4-0)

#### Búsquedas por:

- **Especies: Nombre común o científico**
- País/Isla: Biodiversidad, usos, claves de identificación, etc.
- **Ecosistema: Marino, cuencas, etc.**
- **T**emas
- **Referencias**

Lo realmente interesante es la gran cantidad de información disponible: Características, localización, variables asociadas a los puntos observados, etc.

## Proyectos relacionados con FishBase:

- [OBIS](http://www.iobis.org) (Ocean Biogeographic Information System): Integra y evalúa datos de diversas fuentes sobre especies marinas en un sistema central. Disponible desde web o directamente desde Arcgis
- [AquaMaps](http://www.aquamaps.org) (Standardized distribution maps): Herramienta para generación de modelos de predicción para ocurrencia natural de especies marinas.

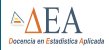

Algunas bd mundiales de [especies marinas](#page-4-0)

- **[EDMED](https://www.bodc.ac.uk/data/information_and_inventories/edmed/)** (Euroean Directory of Marine Environmental Data)
- [GISFish](http://www.fao.org/fishery/gisfish/index.jsp) de la FAO
- **[INSPIRE](http://ec.europa.eu/environment/nature/index_en.htm)**
- **[Biodiversidad Com. Europea](http://www.eea.europa.eu/)**
- **[SEADATANET](http://www.seadatanet.org/)**
- **[OPeNDAP](http://opendap.aviso.oceanobs.com/thredds)**
- Servidores de la NASA y del [NOAA:](http://www.nodc.noaa.gov/) ETOPO (batimetrías), AVHRR (SST mensual), SeaWIFS (Clorofila)
- Otros datos de teledetección, como [IMARS](http://modis.marine.usf.edu)

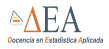

[Algunas fuentes](#page-7-0) nacionales

## Nacionales:

- $\blacksquare$  IEO y su [geoportal](http://www.ieo.es/geoportal/recursos.html)
- Banco de datos de la biodiversidad del MARM
- Otros [Bancos de Datos de la Biodiversidad](http://www.gbif.es/MasDatos.php)

#### Autonómicas:

- $\blacksquare$  [Portal](http://www.juntadeandalucia.es/medioambiente/visorlitoral/) de la Junta de Andalucía
- <span id="page-7-0"></span>**IDE C.Valenciana: [ICV,](http://www.icv.gva.es/es) [Cons. de Medio Ambiente](http://www.cma.gva.es/web/indice.aspx?nodo=69919&idioma=V)** o el [Banco de Datos de la Biodiversidad](http://bdb.cma.gva.es/web/acciones.aspx?url=http://bdb.cma.gva.es/arbol.htm&logo=http://bdb.cma.gva.es/bdb.jpg&an=http://bdb.cma.gva.es/bdb2.jpg&gana=UA-16710898-11/)

#### $\P$  Fuentes de información

- $\blacksquare$ Introducción
- [Algunas bd mundiales de especies marinas](#page-4-0)
- **[Algunas fuentes nacionales](#page-7-0)**

#### **2** Introducción a R-CRAN

- $\blacksquare$ Introducción
- **[Nociones](#page-12-0)**
- <span id="page-8-0"></span>**[Ejercicios](#page-15-0)**

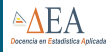

mundiales de

Introducción

<span id="page-9-0"></span>

- Sistema para análisis estadístico con doble naturaleza: programa  $\vee$  lenguaje de programación
- Dialecto del lenguaje S (ATT Bell)
- Open Source (General Public License) y multiplataforma
- Código fuente en C y Fortran

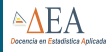

#### $\overline{\iota\mathsf{Qu\'e}}$  es R?

#### Fuentes de información Introducción a R-CRAN

Introducción

# Ventajas:

- Gratuito y libre. Se obtiene de  $http://www.r-project.org$
- Multiplataforma (Windows, MacOS, Linux), 32 y 64 bits
- Capacidad de manipular datos y funciones
- Extensiones específicas a diferentes áreas (bioestadística, geoestadística, modelización, etc.)
- Lenguaje orientado a objetos
- **Interoperatividad con otros programas**
- $\blacksquare$  Comunidad muy amplia y dinámica
- Documentación muy completa y accesible

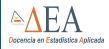

#### Materiales de ayuda

Fuentes de información Introducción a R-CRAN

Introducción

Gran cantidad de materiales de ayuda, tanto en la web oficial [\(http://cran.r-project.org/manuals.html\)](http://cran.r-project.org/manuals.html) como en multitud de proyectos:

- [Manuales](http://cran.r-project.org/manuals.html) en pdf editados por los desarrolladores de R.
- Manuales, tutoriales, presentaciones, traducciones, etc. de usuarios de R [\(contribuciones\)](http://cran.r-project.org/other-docs.html):
	- $\blacksquare$  [R para Principiantes,](http://cran.r-project.org/doc/contrib/rdebuts_es.pdf) versión traducida por Jorge A. Ahumada de R for Beginners
	- [An Introduction to R,](http://cran.r-project.org/doc/contrib/R-intro-1.1.0-espanol.1.pdf) traducción de Andrés González y Silvia Gnzález
	- Gráficos Estadísticos con R por Juan Carlos Correa y Nelfi González
- $\blacksquare$  Listas de correo para usuarios de R: dudas
- **Proyectos: ej. Bioconductor (manejo de datos de genómica)**
- $\blacksquare$  The R Journal: revista con artículos de interés para usuarios de R, novedades, cambios <http://journal.r-project.org>
- R. Wiki: <http://wiki.r-project.org/>

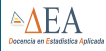

#### **Paquetes**

Fuentes de información Introducción a R-CRAN

**[Nociones](#page-12-0)** 

Los paquetes contienen un conjunto de funciones, datos y manuales

Tenemos paquetes estándar instalados:

- base, utils
- stats: estadísticos estándar, ANOVA, regresión lineal, etc.

Y paquetes adicionales que debemos bajar, instalar y cargar:

- Geoestadística: sp, gstat, geoR, rgdal, etc.
- Análisis multivariante: FactoMineR, cluster, PLS, etc.
- <span id="page-12-0"></span>Ecología, poblaciones, etc., como fishmethods, rfishbase, adehabitat, primer, Vegam, etc.

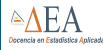

## **Objetos**

Fuentes de información Introducción a R-CRAN

[Nociones](#page-12-0)

R trabaja con objetos que se almacenana en la memoria activa.

Nombres de objetos: comienzan con letras e incluyen letras, números y puntos.

Los datos se almacenan en objetos:

- **Vectores:** Colección ordenada de datos
- Factor: Datos categóricos
- **Matrices**: Generalización multidimensional de vectores
- **Dataframes**: Estructuras con columnas de distinto tipo
- **Listas**: Colecciones de objetos

Tipos de datos:

- $\blacksquare$  Lógicos: 0-1; FALSE-TRUE
- Carácter: textos
- **Numéricos** enteros y doble prec. / punto flotante
- **Valores ausentes** (NA y NaN)

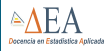

#### Entornos de trabajo

Fuentes de información Introducción a R-CRAN

**[Nociones](#page-12-0)** 

- R es un entorno en modo texto (CLI) pero dispone de diferentes entornos gráficos (GUI)
	- Genéricos como en Windows Rcommander tipo MDB
	- **Para algunos paquetes (clustTool, etc.)**
- **Integración con otros programas, como [Rcom](http://rcom.univie.ac.at/)**
- Algunas IDEs:
	- Programación gráfica, como [Red-R](http://www.red-r.org/)
	- **Integración con entornos de desarrollo,como [StatET](http://rwiki.sciviews.org/doku.php?id=guis:guis:statet) para Eclipse**
- $\blacksquare$  IDEs tipo integración de editores de texto con el lenguaje R:
	- [Rstudio,](http://www.rstudio.com/ide/) integración multiplataforma
	- **ESS** para Emacs
	- **Linux: Geany para Linux**
	- Windows: [TinnR;](http://www.sciviews.org/Tinn-R/) Notepad $++$  con [NppToR](http://npptor.sourceforge.net/)

#### Tarea: Instalar el entorno de trabajo

- $\blacksquare$  Descarga e instalación de R
- $\blacksquare$  Descarga e instalación del IDE: Notepad $++$  con [NppToR](http://npptor.sourceforge.net/)

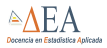

<span id="page-15-0"></span>[Ejercicios](#page-15-0)

#### Práctica 1: Introducción a R

#### Vamos a ver:

- Entorno de R
- Manejando un poco R: Código

# REALICEMOS LA PRÁCTICA

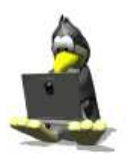